## AUTODESK INVENTOR КАК СРЕДСТВО ПРОТОТИПИРОВАНИЯ

А.В. Климкович, Г.Ф. Винокурова (г. Томск, Томский политехнический университет) E-mail: k.vg@mail.ru

## AUTODESK INVENTOR AS A PROTOTYPING TOOL

A.V. Klimkovich, G.F. Vinokourova (Tomsk, Tomsk Polytechnik University)

Abstract. Prototyping has always been one of the most important parts in the design. Now, with the proliferation of 3D printing, prototyping process greatly accelerated. The article deals with Autodesk Inventor, a program that greatly simplifies the rapid prototyping. Descriptions of the problems associated with the use of 3D printing and formats for this.

Keywords: Autodesk Inventor, prototyping, rapid prototyping, 3D printing

Введение. Сейчас, количество новых изобретений, усовершенствований, открытий на порядок выше того, что было полвека назад. Это стало возможным благодаря большому количеству факторов, но давайте рассмотрим одну из конечных стадий внедрения разработки – прототипирование. Это быстрая реализация базовой функциональности, с минимальными усилиями и затратами на создание модели, для анализа работы системы в целом.

Быстрое прототипирование. Это направление развивается с 1980 года и достигло наибольшего распространения после распространения 3D-печати. Основной задачей быстрого прототипирования является создание физического объекта или модели с минимально возможными затратами времени. Зачастую первые образцы быстрого прототипирования служат для оценки и улучшения эргономики и дизайна, не выполняя полезных функций.

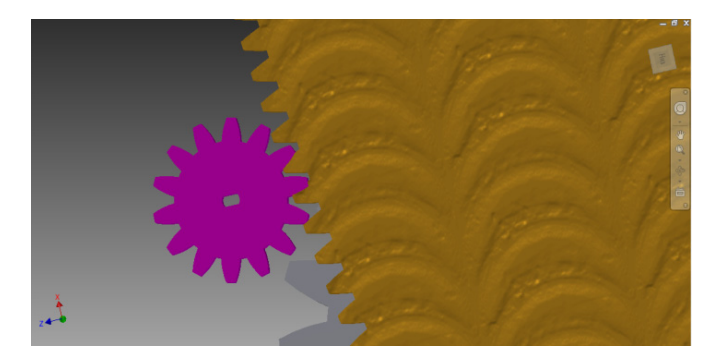

Рис. 1 . Зубчатая передача (цвета и материалы изменены для наглядности)

Autodesk Inventor. Быстрое прототипирование подразумевает наличие модели в формате STL для 3D-печати. Одно из преимуществ использования таких комплексов как Inventor от компании Autodesk заключается не только в возможности создавать и в ходе работы изменять конфигурацию деталей. Не менее важна возможность создания сборочных моделей с визуализацией взаимодействия объектов системы и выявлением возможных ошибок проектирования, а также предварительно рассчитывать нагрузки и износ этих деталей в системе. Это снижает расходы на создание дополнительных прототипов и проведение нагрузочных тестов. Кроме того, Inventor включает в себя модули для расчёта разного рода передач, что сильно экономит время. Однако за счёт физических и технологических ограничений печати весьма сложно рассчитать необходимый модуль и количество зубьев с необходимым передаточным числом. На рис. 1 приведён пример рассчитанных зубчатых колёс для учебного проекта, на котором отчётливо виден разрыв между колёсами, вызванный ограничениями размеров печатаемой модели и погрешности печати, учтённые при расчёте передачи. Это в последствии сделало проблематичным достоверный расчёт нагрузок на данную передачу. Стоит отдельно отметить, что Autodesk Inventor имеет возможность преобразования деталей в формат STL и изменения некоторых параметров этого формата, что ускоряет процесс быстрого прототипирования и не требует привлечения дополнительного ПО.

Проблемы и неудобства быстрого прототипирования. До недавнего времени быстрое прототипирование могли позволить лишь крупные компании. С распространением доступных 3D-принтеров это стало доступно почти каждому. Но появилась проблема, с единым форматом для печати. STL хранит данные в виде набора треугольных плоскостей и нормалей к ним. В первых 3D-принтерах это было необходимо, но сейчас теоретически возможно производить печать в векторном виде, используя одновременное передвижение по трем плоскостям, что решило бы проблему точности в приведённой модели STL. Для простейших моделей и принтеров это не имеет большого значения, но аппаратное приведение STL к единичному шагу двигателя принтера приводит к нежелательным погрешностям в сложных моделях. Так же хотелось бы отметить, что на данный момент основными материалами для печати являются пластики ABS и PLA. Они достаточно прочны для того, чтобы делать из них сложные визуальные модели, но нагрузки на эти пластики очень ограничены, что не позволяет быстро делать модели с большой нагрузкой. В рамках реализации учебной модели зубчатая передача, приведённая выше, была распечатана на оборудовании среднего класса. Как видно на фото (рис. 2), в рабочей модели под нагрузкой зубья находятся в более плотном соприкосновении, чем при расчёте.

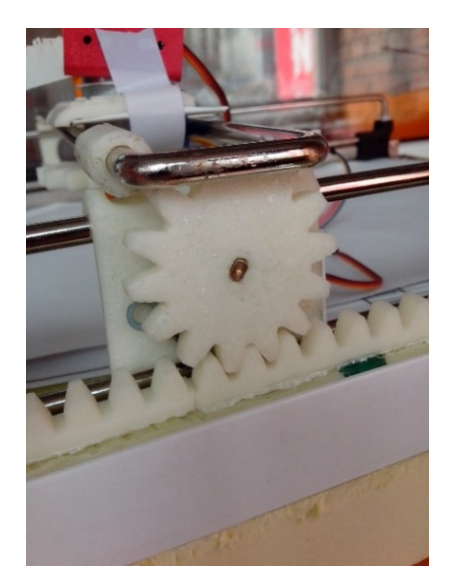

Рис. 2. Распечатанная зубчатая передача учебного проекта

Вывод. Autodesk Inventor представляет широкие возможности для создания 3D моделей и сборок из них. Кроме того, с учётом отсутствия специальных расширений, учитывающих погрешности и ограничения 3D-печати, наборы материалов и изменяемые допуски исполнения деталей позволяют производить приблизительные расчёты и делать незначительные правки перед печатью модели, которых вполне достаточно при работе с концепцией прототипов. Наличие открытой лицензии для обучающихся, а также планы, представленные на сайте издателя, о создании специального расширения увеличивают возможности этого инструмента для быстрого прототипирования.

## Список литературы

1. Варфел Т.З. Прототипирование. Практическое руководство. – М.: Манн, 2013. – 240 с.

2. Концевич В.Г. Твердотельное моделирование в Autodesk Inventor. – М.:ДиаСофтЮП, 2008. – 672 с.